# **Object Orientation Basics**

#### **Lesson 1**

#### **References and Data Structures**

#### **References**

- References are Pointers to (the content of) "things" (scalars, arrays, hashes, subroutines, ...)
- $\blacksquare$  To create a reference from a "thing" it is prefixed with the \ character
- All References fit into scalar variables

**\$a=1; @b=(2,3); %c=(a=>1, b=>2, c=>3); sub hello { print "Hello\n" } \$scalarref = \\$a; \$refref = \\$scalarref; \$arrayref = \@b;**  $\texttt{Shashref} = \sqrt{\text{sc}}$ ; **\$coderef = \&hello;**

#### **Dereferencing - Prefix notation**

- Dereferencing with the proper data type prefix **(\$ @ % &)**
	- **\$a1 = \$\$scalarref;\$a2 = \$\$\$refref;**

**@b1 = @\$arrayref; \$b2 = \$\$arrayref[1];**

**%c1 = %\$hashref; \$c2 = \$\$hashref{a};**

**print "a=\$a1 b[1]=\$b2 c{a}=\$c2\n";**

**&\$coderef; # call subroutine hello**

- precedence rules can be modified by  $\{\}$  \$scalar=\$ **{\$ref}[0]; @array=@{\$refs[0]};**
	- ◆ formally this means dereferencing a block

# **Dereferencing with ->**

- Dereferencing using the prefix notation hard to read **\${\$aref}[0] = \${\$href}{key0};**
- **Array or Infix operator prevents humps of**  $\mathcal{S}(\alpha)$  **{** $\mathcal{S}\%$ **} \$b3 = \$arrayref->[1]; \$c3 = \$hashref->{a};**
- Especially useful for subroutine references: **\$coderef->(\$arg1, \$arg2);**

instead of **&{\$coderef}(\$arg1, \$arg2); \$coderef->(); # call hello without args**

# **Dereferencing**

- The arrow notation cannot be used to dereference whole arrays or hashes
- The arrow operator can be stacked, i.e

**\$b = \$refref->{a}->{b};**

means that refref is a reference to a hash, the element a of that hash contains again a reference to another hash, whose element b gets assigned to the variable **\$b.** The name of the second hash is not required at all

# **The type of a reference**

- The function ref determines the reference type **\$type = ref \$***ref\_var;*
- the following return values are possible
	- ◆ undef<sup> if</sup> the argument \$*ref\_var* is not a reference
	- ◆ the strings **SCALAR, ARRAY, HASH, CODE** if **\$***ref\_var* points to the appropriate thing
	- ◆ the string **REF** if the reference points to a reference
	- ◆ the name of an object class, if  $\frac{2}{3}$ *ref\_var* is an object (see later)

# **The type of a reference (2)**

- The reference type can be printed using ref
- Interpolating a reference in a double quoted string yields both the reference type and the address

**print ref \$\_, "\n" for (\$scalarref,**

**\$arrayref, \$hashref, \$coderef, \$refref);**

**print "\\$hashref in a string becomes \$hashref\n";**

the output of the last statement reads **\$hashref in a string becomes** HASH(0x8784040)

# **Reference counting**

- For all data in perl a reference count is kept
- Data are kept as long as there is at least one reference to that data left
	- ◆ For string **\$a="str"; \$b=\\$a;** the refcount is 2
	- ◆ Even if **\$a** goes out of scope **\$b** remains intact
	- ◆ For reference counting there is no difference between ordinary variables and references
- This concept is used to protect unintended access to data (see later)

# **Anonymous Arrays**

- An array can be filled with a list: @array=(1,2,3);
- A reference to that array: **\$ptr=@array**;
- Array name not required for access: **\$a=\$ptr->[1];**
- Arrays without names can be defined by using references only: **anonymous arrays \$a\_array=[1, 2, 3]; #\$a\_array is a reference**

**@n\_array=(1, 2, 3); #a normal array**

■ Access to the elements by dereferencing

 $$a = $a$ array->[1];$  but  $$a = $n$ array[1];$ 

# **Multidimensional Arrays**

- In perl arrays (or lists) in a list get flatted out ◆ **((1,2,3),(4,5,6))** equivalent to**(1,2,3,4,5,6)**
- Can be avoided using references for inner lists
	- ◆ anonymous array yields a reference, therefore
	- ◆ **@matrix1 = ( [1,2,3], [4,5,6] , [7,8,9] );**
- Access to elements
	- ◆ **\$m23 = \$matrix1[1]->[2]** or
	- ◆ **\$m23 = \$matrix1[1][2]**

# **Multidimensional Arrays (2)**

- More elegant notation using anonymous arrays ◆ **\$matrix2 = [ [1,2,3], [4,5,6], [7,8,9] ];**
- Access to elements using array notation
	- ◆ **\$m23 = \$matrix2->[1]->[2];** or
	- ◆ **\$m23 = \$matrix2->[1][2]; #matrix notation**
- Differences to previous notation
	- ◆ **@matrix1** is an array, **\$matrix2** is a reference
	- ◆ Outer parentheses **()** versus outer brackets **[]**
	- ◆ Array operator **->** required for **\$matrix2**

# **Anonymous Hashes**

- Using references to access hash elements the name of the hash is not required (as for arrays)
- Therefore in analogy to anonymous arrays there is syntax for defining **anonymous hashes**
- An anonymous hash is a reference to a hash  $\frac{1}{2}$  hash =  $\{num=>1, str=>'a' \};$

**%n\_hash = (num=>1, str=>'a'); #normal hash**

■ Access to the elements by dereferencing  $$a = $a$ hash->{num}; but $a = $n$ hash{num};$ 

#### **Data Structures**

- Multidimensional hashes can be built analogous to multidimensional arrays
- Arrays and hashes keep only a flat list of items
	- ◆ structuring happens by storing pointers instead of data
	- ◆ to be useful pointers have to point to different data
	- ◆ but: named arrays and hashes have a fixed address
	- ◆ each anonymous thing gets a new location
- data structures usually built from anonymous things
- see also **perldoc perllol** and **perldoc perldsc**

# **Data structure design**

- Data structures can hold a variety of data
	- ◆ Analogy to records in C
- Data structure usually identified by a reference
	- ◆ occupies only a scalar value
	- ◆ can contain data (strings, numbers) and
	- ◆ references to scalars, arrays, hashes, code (and more)
	- ◆ references to references (other data structures)
- For readability anonymous hash best suited
	- ◆ keys describe what gets stored, values contain data (refs)

#### **A sample Data Structure**

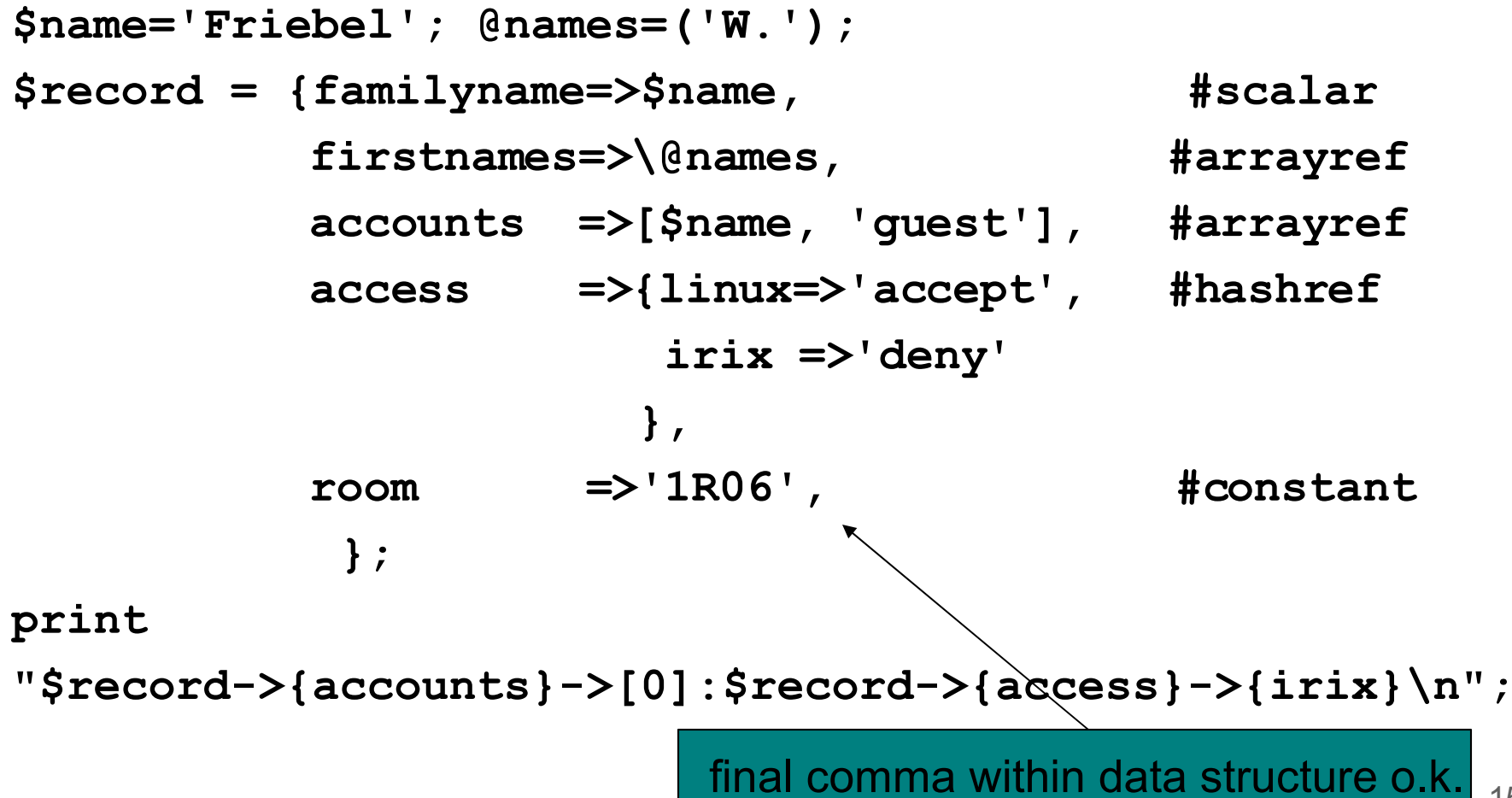

# **Anonymous Subroutines**

- Reference to a piece of code is possible
- Code can be executed knowing only the reference
- This is the idea of **anonymous subroutines**
- Definition of an anonymous subroutine **\$sub\_ref = sub {***block***};**
- Call by

**\$sub\_ref->(args);**

■ Other subroutine topics (prototypes) not covered

#### **Parameter passing in Subroutines**

- Passing by reference in array @
- If @ gets modified, so will the original in the caller
- Avoided by making copies of the arguments **my (\$arg1, \$arg2) = @\_;# see lesson 2**
- Passing Arrays as references, otherwise flattening **matrix(@row1, @row2); #all Elements in @\_ matrix(\@row1,\@row2);#ref to @row1 in \$\_[0]**
- Call with **&name**; @ gets passed from caller to subroutine body (implicit parameter passing)

# **Passing a Data Structure**

- A subroutine call can be written in two ways **mysub(\$arg1, \$arg2);** or **mysub \$arg1, \$arg2;**
- Passing an anonymous array or hash as the only parameter looks like using wrong parentheses **mysub[\$arg1, \$arg2]; # passing anon array mysub{\$arg1, \$arg2}; # passing anon hash**
- Anonymous hashes can be used to name args in parameter lists and to pass it in arbitrary order **mysub{arg2=>'val2' , arg1='val1'};**

#### **A Subroutine Example**

**# Definition of an anonymous subroutine \$sub\_ref1 = sub { print "Hello \$\_[0]\n" }; # Definition of a normal subroutine sub printit { print "Parameter1: \$\_[0]\n" };**

```
$sub_ref1->('World'); #call with one parameter
```

```
# Parameter passing via @_ with &name form!
$sub_ref2 = sub { &printit };
$sub_ref2->('passed');
```
#### **Closures**

■ Access to scoped local variables by subroutine **{ my \$count=0; #access only to end of block**

```
 sub incr { $count++; print "Count is now $count\n"}
  sub decr { $count--; print "Count is now $count\n"}
}
```
**incr;incr;decr; print "No access to count: \$count\n";**

- After end of block still access to variable \$count using the subroutines **incr** and **decr**
- $\blacksquare$  Variable remains, as reference count != 0
- no chance of manipulating \$count

# **Suggestions for Practicing**

- Try to get familiar with references and especially with the array notation
- Try to write a subroutine that acts differently corresponding to the type of the argument passed
- Try to build a data structure and put the contents of named and unnamed arrays into it. What happens?
- Rewrite scripts using references, anonymous arrays and hashes
- Read the man pages periref, perliol and peridsc